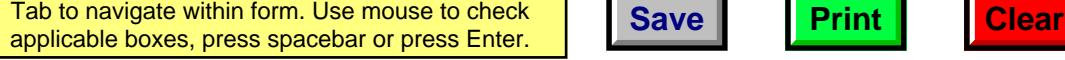

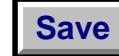

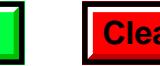

## **Increased Wisconsin Research Credits for Activities Related to Certain Energy Efficient Products**<br>File with Wisconsin Form 4, 4I, 4T, or 5 **2008**

*Read instructions before filling in this schedule*

Name **Identifying Number Identifying Number** 

of Revenue

Schedule**R-2**

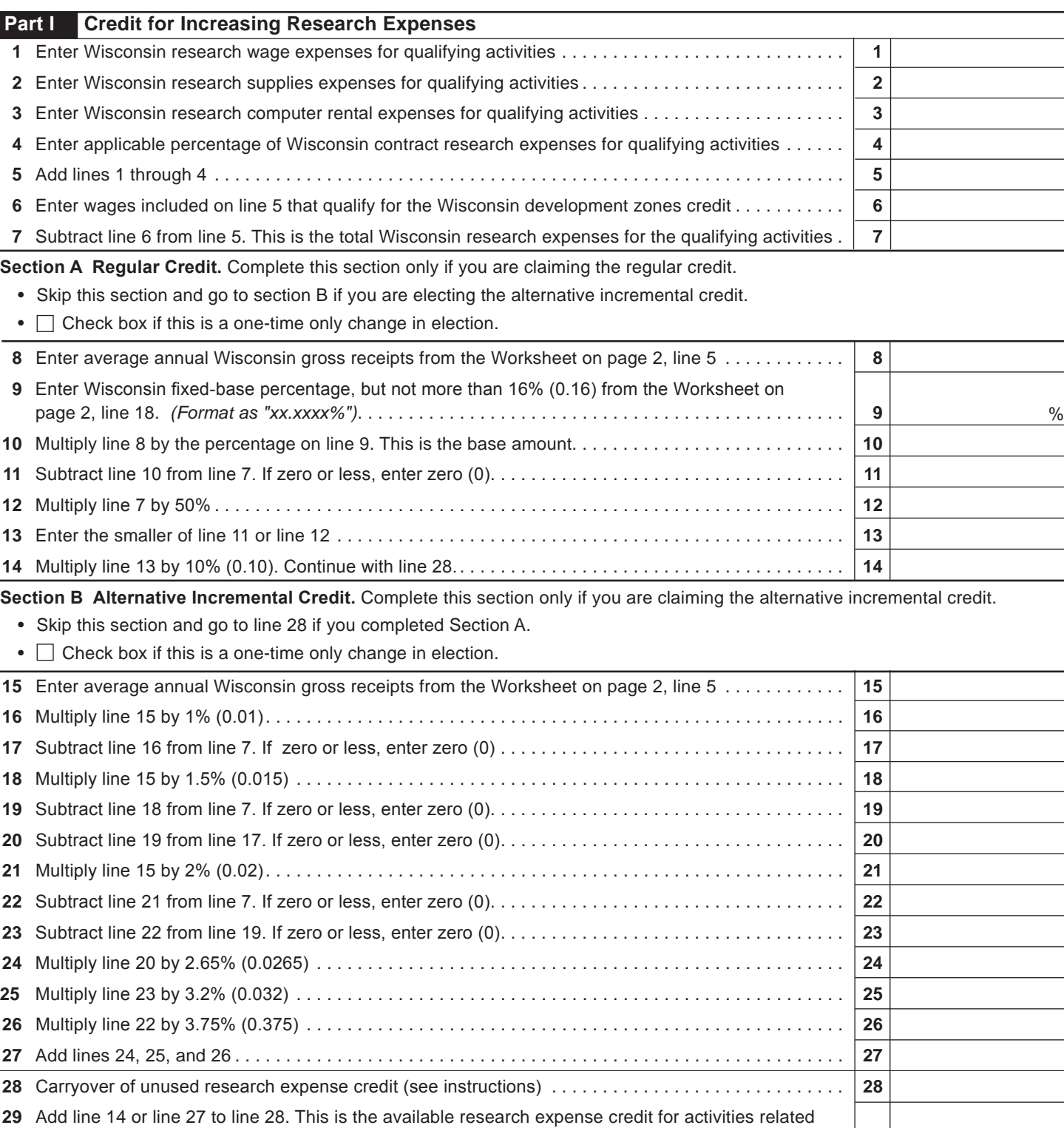

 to certain energy efficient products . . . . . . . . . . . . . . . . . . . . . . . . . . . . . . . . . . . . . . . . . . . . . . . . . . . . **29**

## 2008 Schedule R-2 Page 2 of 2<br>
Page 2 of 2

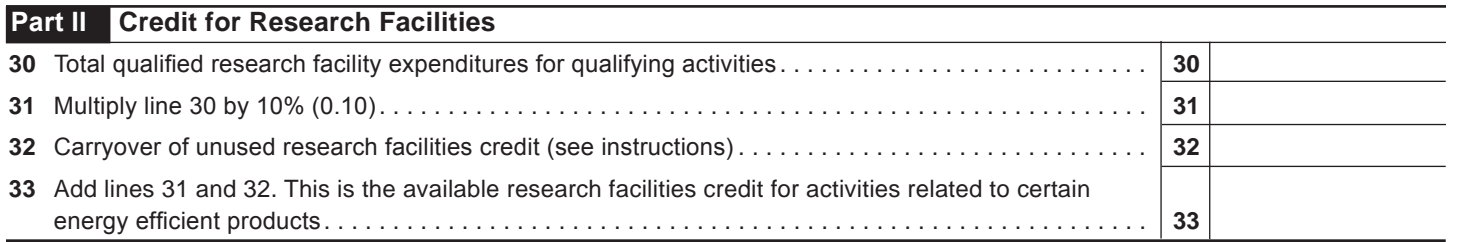

## **WORKSHEET**

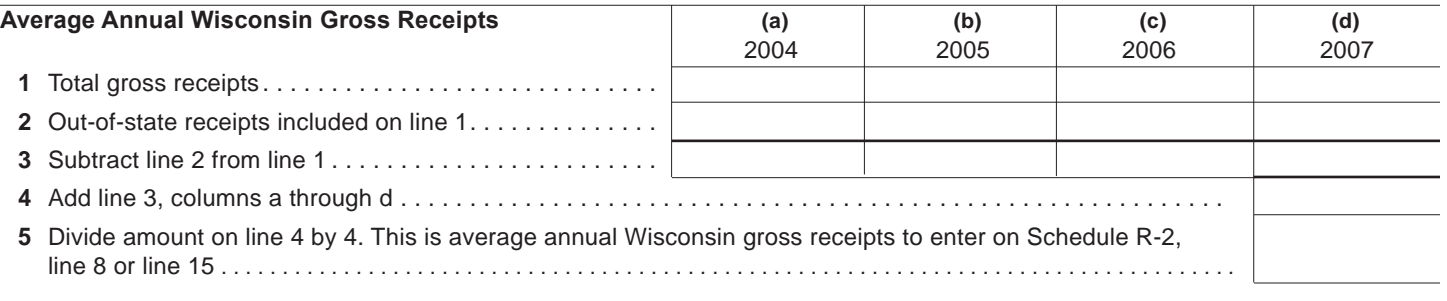

## **Wisconsin Fixed-Base Percentage**

On lines 6-9 and 11 below, include only expenses for qualifying activities related to certain energy efficient products, as described in the instructions.  $\Gamma$ **(a)**  $\overline{\phantom{0}}$  $\overline{(\mathbf{b})}$  $\overline{\phantom{a}}$  $\overline{(\alpha)}$  $\overline{\phantom{a}}$  $\overline{(\overline{A})}$  $\overline{\phantom{a}}$  $\overline{f_{e}}$ 

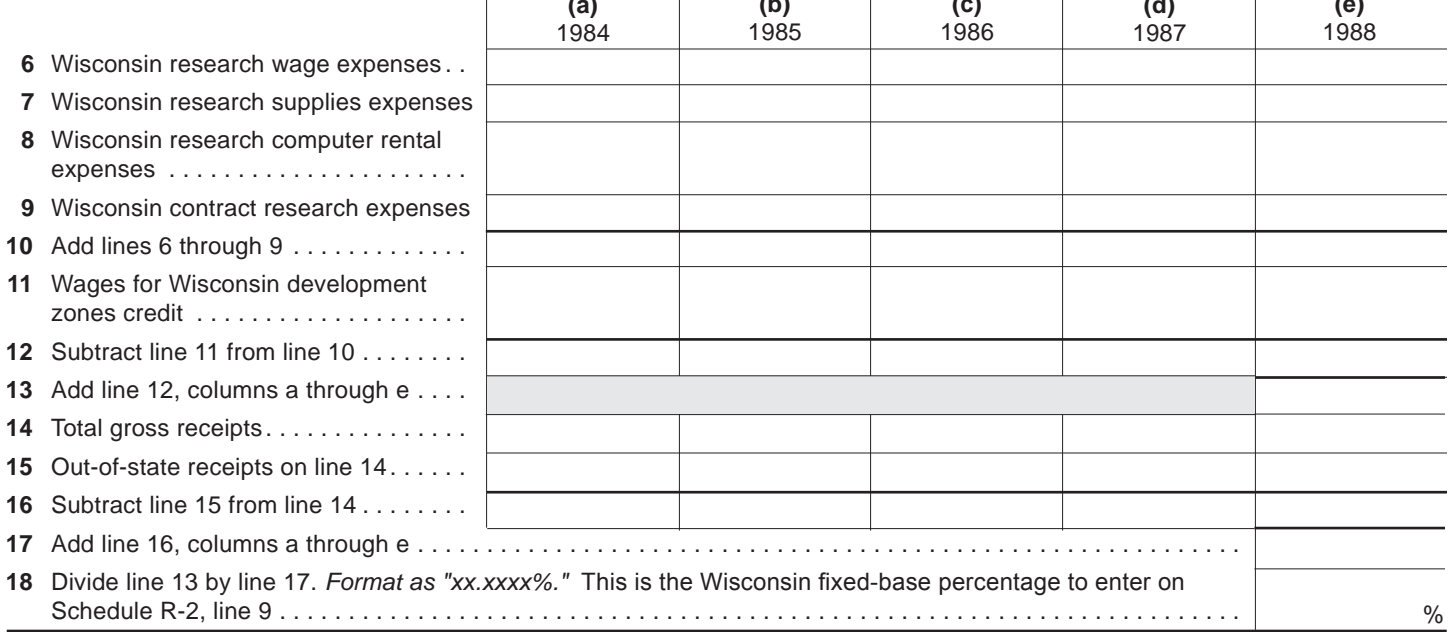

**Return to Page 1**